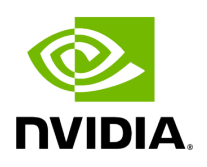

**Class Executor**

# **Table of contents**

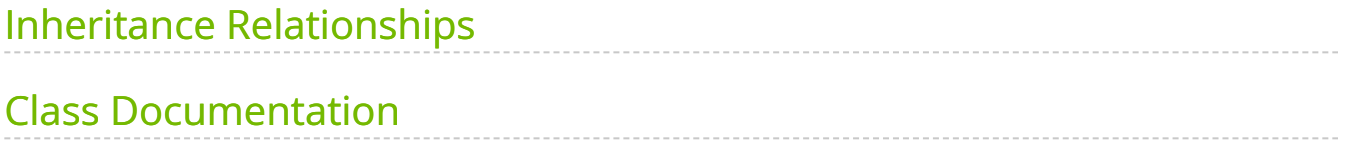

• Defined in [File executor.hpp](https://docs.nvidia.com/file_include_holoscan_core_executor.hpp.html#file-include-holoscan-core-executor-hpp)

# <span id="page-2-0"></span>**Inheritance Relationships**

### **Derived Type**

public holoscan::gxf::GXFExecutor ([Class GXFExecutor\)](https://docs.nvidia.com/classholoscan_1_1gxf_1_1GXFExecutor.html#exhale-class-classholoscan-1-1gxf-1-1gxfexecutor)

# <span id="page-2-1"></span>**Class Documentation**

class Executor

Base class for all executors.

An **Executor** that manages the execution of a **Fragment** on a physical node. The framework provides a default **Executor** that uses a GXF [Scheduler](https://docs.nvidia.com/classholoscan_1_1Scheduler.html#classholoscan_1_1Scheduler) to execute an [Application.](https://docs.nvidia.com/classholoscan_1_1Application.html#classholoscan_1_1Application)

Subclassed by [holoscan::gxf::GXFExecutor](https://docs.nvidia.com/classholoscan_1_1gxf_1_1GXFExecutor.html#classholoscan_1_1gxf_1_1GXFExecutor)

Public Functions

Executor() = delete

inline explicit Executor([Fragment](https://docs.nvidia.com/classholoscan_1_1Fragment.html#_CPPv4N8holoscan8FragmentE) \*fragment)

Construct a new Executor object.

Parameters

**fragment** – The pointer to the fragment of the executor.

virtual ~Executor() = default

inline virtual void run([OperatorGraph](https://docs.nvidia.com/typedef_graph_8hpp_1a302b71634787b2078f85ce402ff3f47e.html#_CPPv4N8holoscan13OperatorGraphE) &graph)

Run the graph.

**Parameters** 

**graph** – The reference to the graph.

inline virtual std::future<void> run\_async([OperatorGraph](https://docs.nvidia.com/typedef_graph_8hpp_1a302b71634787b2078f85ce402ff3f47e.html#_CPPv4N8holoscan13OperatorGraphE) &graph)

Run the graph asynchronously.

Parameters

**graph** – The reference to the graph.

Returns

The future object.

inline virtual void interrupt()

Interrupt the execution.

inline void fragment([Fragment](https://docs.nvidia.com/classholoscan_1_1Fragment.html#_CPPv4N8holoscan8FragmentE) \*fragment)

Set the pointer to the fragment of the executor.

Parameters

**fragment** – The pointer to the fragment of the executor.

#### inline [Fragment](https://docs.nvidia.com/classholoscan_1_1Fragment.html#_CPPv4N8holoscan8FragmentE) \*fragment()

Get a pointer to **[Fragment](https://docs.nvidia.com/classholoscan_1_1Fragment.html#classholoscan_1_1Fragment)** object.

Returns

The Pointer to [Fragment](https://docs.nvidia.com/classholoscan_1_1Fragment.html#classholoscan_1_1Fragment) object.

inline virtual void context(void \*context)

Set the context.

**Parameters** 

**context** – The context.

inline void \*context()

Get the context.

Returns

The context.

inline void context\_uint64(uint64\_t context)

inline uint64\_t context\_uint64()

inline virtual std::shared\_ptr[<ExtensionManager>](https://docs.nvidia.com/classholoscan_1_1ExtensionManager.html#_CPPv4N8holoscan16ExtensionManagerE) extension\_manager()

Get the extension manager.

Returns

The shared pointer of the extension manager.

inline void exception(const std::exception\_ptr &e)

Set the exception.

This method is called by the framework to store the exception that occurred during the execution of the fragment. If the exception is set, this exception is rethrown by the framework after the execution of the fragment.

Parameters

**e** – The exception to store.

inline const std::exception\_ptr &exception()

Get the stored exception.

This method is called by the framework to get the stored exception that occurred during the execution of the fragment. If the exception is set, this exception is rethrown by the framework after the execution of the fragment.

Returns

The reference to the stored exception.

#### Protected Functions

inline virtual bool initialize\_fragment()

Initialize the fragment in this Executor.

This method is called by run() to initialize the fragment and the graph of operators in the fragment before execution.

Returns

true if fragment initialization is successful. Otherwise, false.

inline virtual bool initialize\_operator([Operator](https://docs.nvidia.com/classholoscan_1_1Operator.html#_CPPv4N8holoscan8OperatorE) \*op)

Initialize the given operator.

This method is called by [Operator::initialize\(\)](https://docs.nvidia.com/classholoscan_1_1Operator.html#classholoscan_1_1Operator_1ae3cee7158e7958607f02632e167dd67b) to initialize the operator.

Depending on the type of the operator, this method may be overridden to initialize the operator. For example, the default executor (GXFExecutor) initializes the operator using the GXF API and sets the operator's ID to the ID of the GXF codelet.

Parameters

**op** – The pointer to the operator.

Returns

true if the operator is initialized successfully. Otherwise, false.

inline virtual bool initialize\_scheduler[\(Scheduler](https://docs.nvidia.com/classholoscan_1_1Scheduler.html#_CPPv4N8holoscan9SchedulerE) \*sch)

Initialize the given scheduler.

This method is called by [Scheduler::initialize\(\)](https://docs.nvidia.com/classholoscan_1_1Scheduler.html#classholoscan_1_1Scheduler_1aaf5b2539bcb0e387c80429ff7ab911b3) to initialize the operator.

Depending on the type of the scheduler, this method may be overridden to initialize the scheduler. For example, the default executor (GXFExecutor) initializes the scheduler using the GXF API and sets the operator's ID to the ID of the GXF scheduler.

Parameters

**sch** – The pointer to the scheduler.

Returns

true if the scheduler is initialized successfully. Otherwise, false.

inline virtual bool initialize\_network\_context([NetworkContext](https://docs.nvidia.com/classholoscan_1_1NetworkContext.html#_CPPv4N8holoscan14NetworkContextE) \*network\_context)

Initialize the given network context.

This method is called by [NetworkContext::initialize\(\)](https://docs.nvidia.com/classholoscan_1_1NetworkContext.html#classholoscan_1_1NetworkContext_1a11d6c259c94d2a3bbb6db9aafbfb12f4) to initialize the operator.

Depending on the type of the network context, this method may be overridden to initialize the network context. For example, the default executor (GXFExecutor) initializes the network context using the GXF API and sets the operator's ID to the ID of the GXF network context.

**Parameters** 

**network\_context** – The pointer to the network context.

Returns

true if the network context is initialized successfully. Otherwise, false.

inline virtual bool add\_receivers(const std::shared\_ptr[<Operator](https://docs.nvidia.com/classholoscan_1_1Operator.html#_CPPv4N8holoscan8OperatorE)> &op, const std::string &receivers\_name, std::vector<std::string> &new\_input\_labels, std::vector<holoscan:[:IOSpec](https://docs.nvidia.com/classholoscan_1_1IOSpec.html#_CPPv4N8holoscan6IOSpecE)\*> &iospec\_vector)

Add the receivers as input ports of the given operator.

This method is to be called by the **Fragment::add\_flow()** method to support for the case where the destination input port label points to the parameter name of the downstream operator, and the parameter type is 'std::vector<holoscan::IOSpec\*>'. This finds a parameter with with 'std::vector<holoscan::IOSpec\*>' type and create a new input port with a specific label ('<parameter name>:<index>'. e.g, 'receivers:0').

Parameters

**op** – The reference to the shared pointer of the operator.

- **receivers\_name** The name of the receivers whose parameter type is 'std::vector<holoscan::IOSpec\*>'.
- **new\_input\_labels** The reference to the vector of input port labels to which the input port labels are added. In the case of multiple receivers, the input port label is updated to '<parameter name>:<index>' (e.g. 'receivers' => 'receivers:<index>').

*•* iospec\_vector – The reference to the vector of **IOSpec** pointers. Returns

true if the receivers are added successfully. Otherwise, false.

Protected Attributes

[Fragment](https://docs.nvidia.com/classholoscan_1_1Fragment.html#_CPPv4N8holoscan8FragmentE) \*fragment\_ = nullptr

The fragment of the executor.

void \*context\_ = nullptr

The context.

std::shared\_ptr[<ExtensionManager](https://docs.nvidia.com/classholoscan_1_1ExtensionManager.html#_CPPv4N8holoscan16ExtensionManagerE)> extension\_manager\_

The extension manager.

std::exception\_ptr exception\_

The stored exception.

#### Friends

*friend class* Fragment

*friend class* Operator

*friend class* Scheduler

*friend class* NetworkContext

© Copyright 2022-2024, NVIDIA.. PDF Generated on 06/06/2024